## **Installer - Feature #8939**

# **foreman proxy should allow you to override log\_level via a puppet parameter**

01/13/2015 04:57 PM - Greg Petras

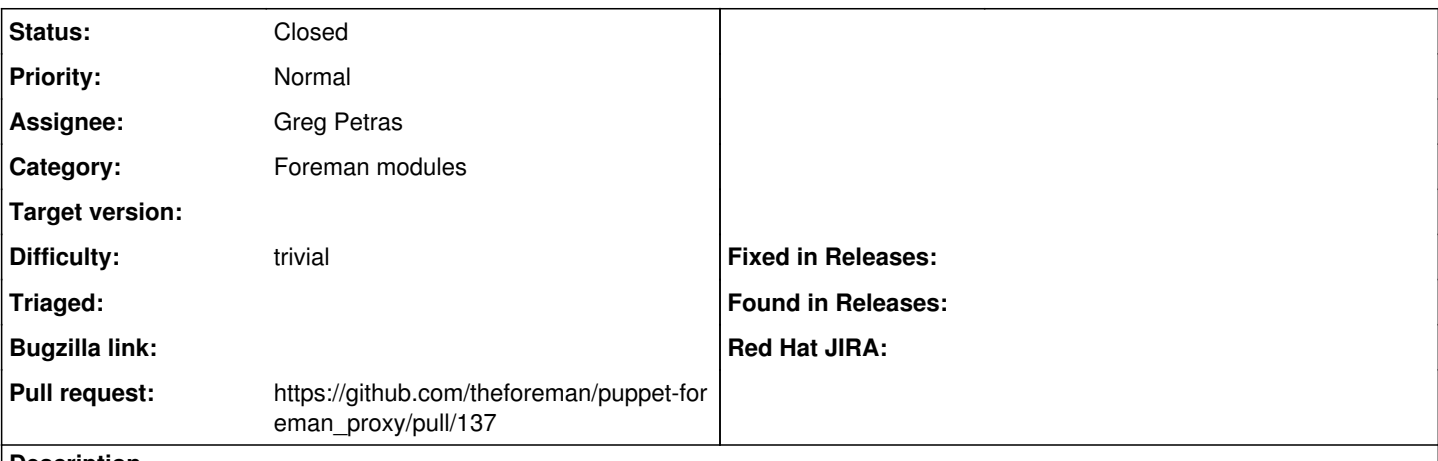

## **Description**

The log\_level parameter in settings.yml is commented out and hard-coded. It would be nice for this to be configurable via an override.

#### **Associated revisions**

## **Revision 10ee4ce3 - 01/14/2015 05:44 PM - Greg Petras**

fixes #8939 - add log\_level parameter

#### **History**

## **#1 - 01/13/2015 07:35 PM - Anonymous**

- *Status changed from New to Ready For Testing*
- *Pull request https://github.com/theforeman/puppet-foreman\_proxy/pull/137 added*
- *Pull request deleted ()*

#### **#2 - 01/14/2015 06:02 PM - Anonymous**

- *Status changed from Ready For Testing to Closed*
- *% Done changed from 0 to 100*

Applied in changeset [puppet-foreman\\_proxy|10ee4ce39093abcaba964312aaf6ff580ca46b93](https://projects.theforeman.org/projects/puppet-foreman/repository/puppet-foreman_proxy/revisions/10ee4ce39093abcaba964312aaf6ff580ca46b93).